# **UNIVERSIDAD AUTÓNOMA JUAN MISAEL SARACHO**

## **FACULTAD DE CIENCIAS Y TECNOLOGÍA**

## **CARRERA DE INGENIERÍA INFORMÁTICA**

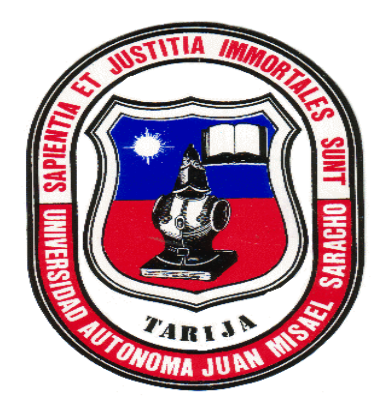

"MEJORAR LA ADMINISTRACIÓN EN EL ÁREA DE COMERCIALIZACIÓN DE ESPACIOS TELEVISIVOS PARA LA EMPRESA PRODUCTORA GEPEKAS."

**Presentado Por:**

## **JANNETH OCHOA TORREZ**

Trabajo Final presentado a consideración de la "Universidad Autónoma Juan Misael Saracho", como requisito para optar el grado académico de Licenciatura en Ingeniería Informática.

> Tarija-Bolivia 2013

#### *DEDICATORIA*

*A mi Madre por ser la persona que me ha acompañado durante todo mi trayecto estudiantil y me ha mostrado que en el camino hacia la meta se necesita de la dulce fortaleza para aceptar las derrotas y del sutil coraje para derribar miedos.*

*A mi Padre quien con sus consejos ha sabido guiarme y apoyarme incondicionalmente para culminar mi carrera profesional y gracias a él sé que la responsabilidad se la debe vivir como un compromiso de dedicación y esfuerzo.*

*A mis Hermanos quienes gracias a sus consejos han sabido guiarme para tener un futuro mejor.*

#### *AGRADECIMIENTOS*

*A Dios por protegerme durante todo mi camino y darme fuerzas para superar obstáculos y dificultades a lo largo de mi vida.* 

*A mis Padres mi eterno agradecimiento por ser la fortaleza y motivación en mi vida, gracias por el sacrificio, comprensión y apoyo para lograr mi formación profesional.*

*A mis Docentes, por su tiempo, por su apoyo así como por la sabiduría que me transmitieron en el desarrollo de mi formación profesional.*

*PENSAMIENTO*

*Nuestra recompensa se encuentra en el esfuerzo y no en el resultado. Un esfuerzo total es una victoria completa.*

*Mahatma Gandhi (1869-1948) Político y pensador indio.*

## **INDICE DEL CONTENIDO**

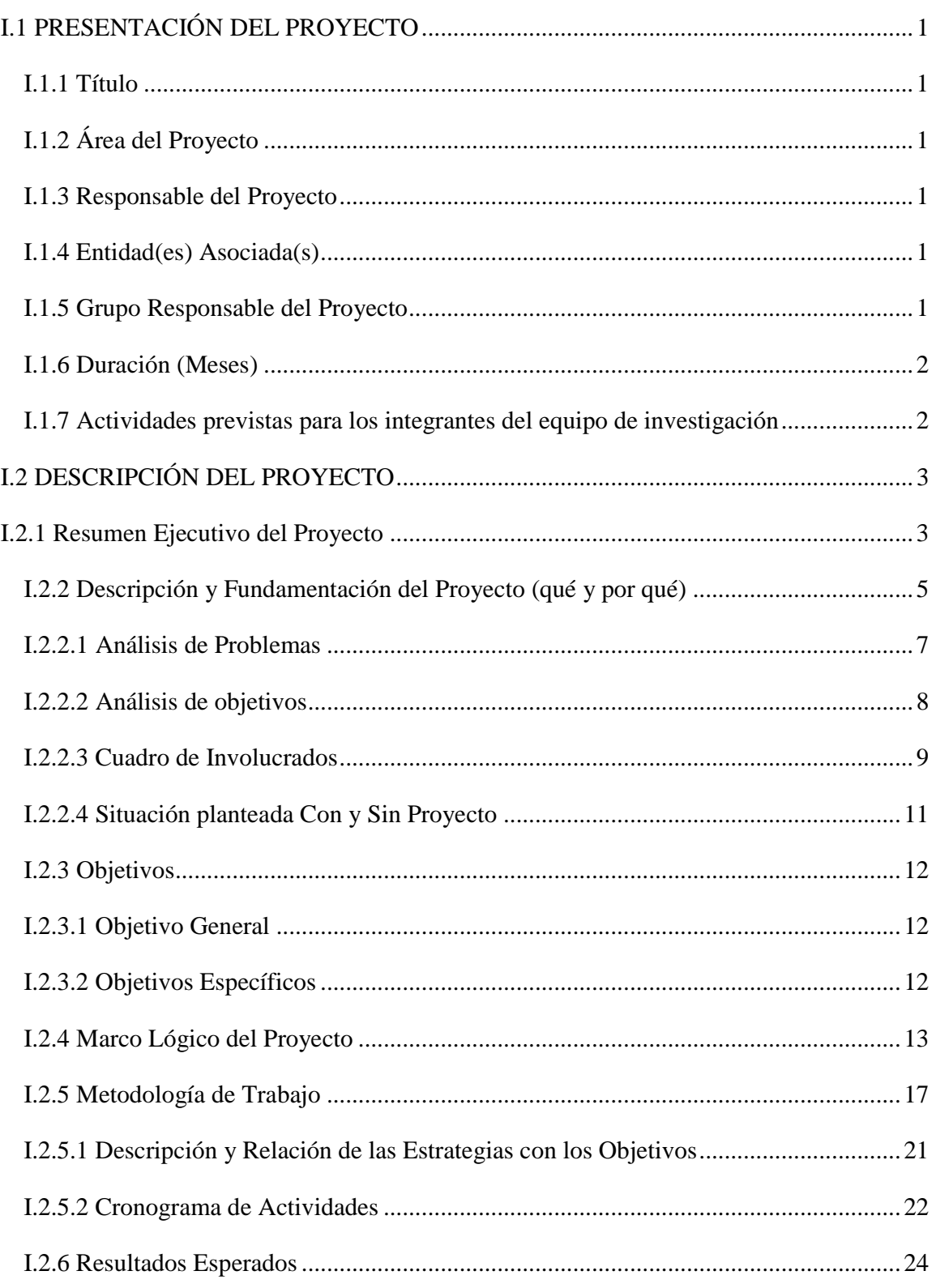

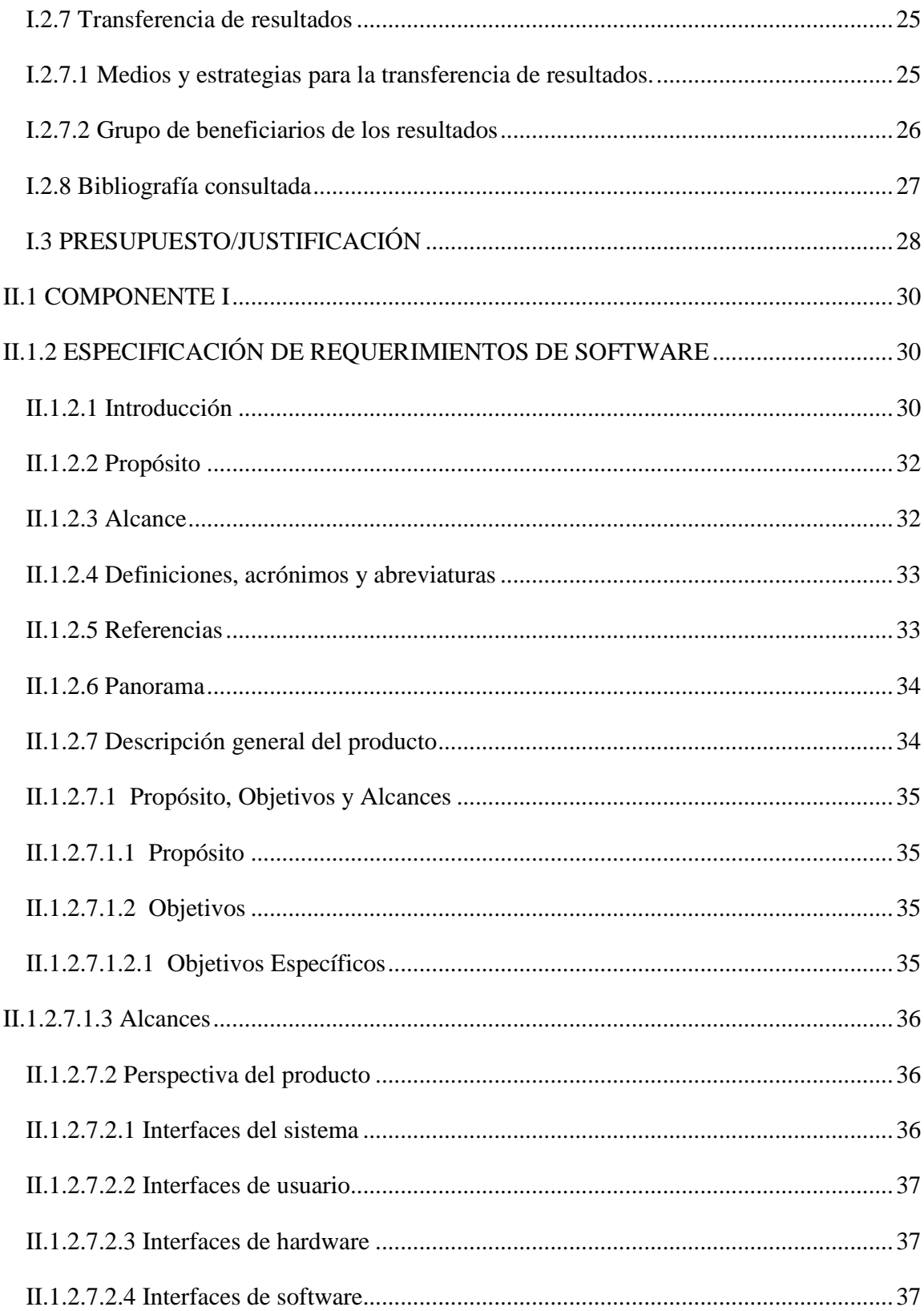

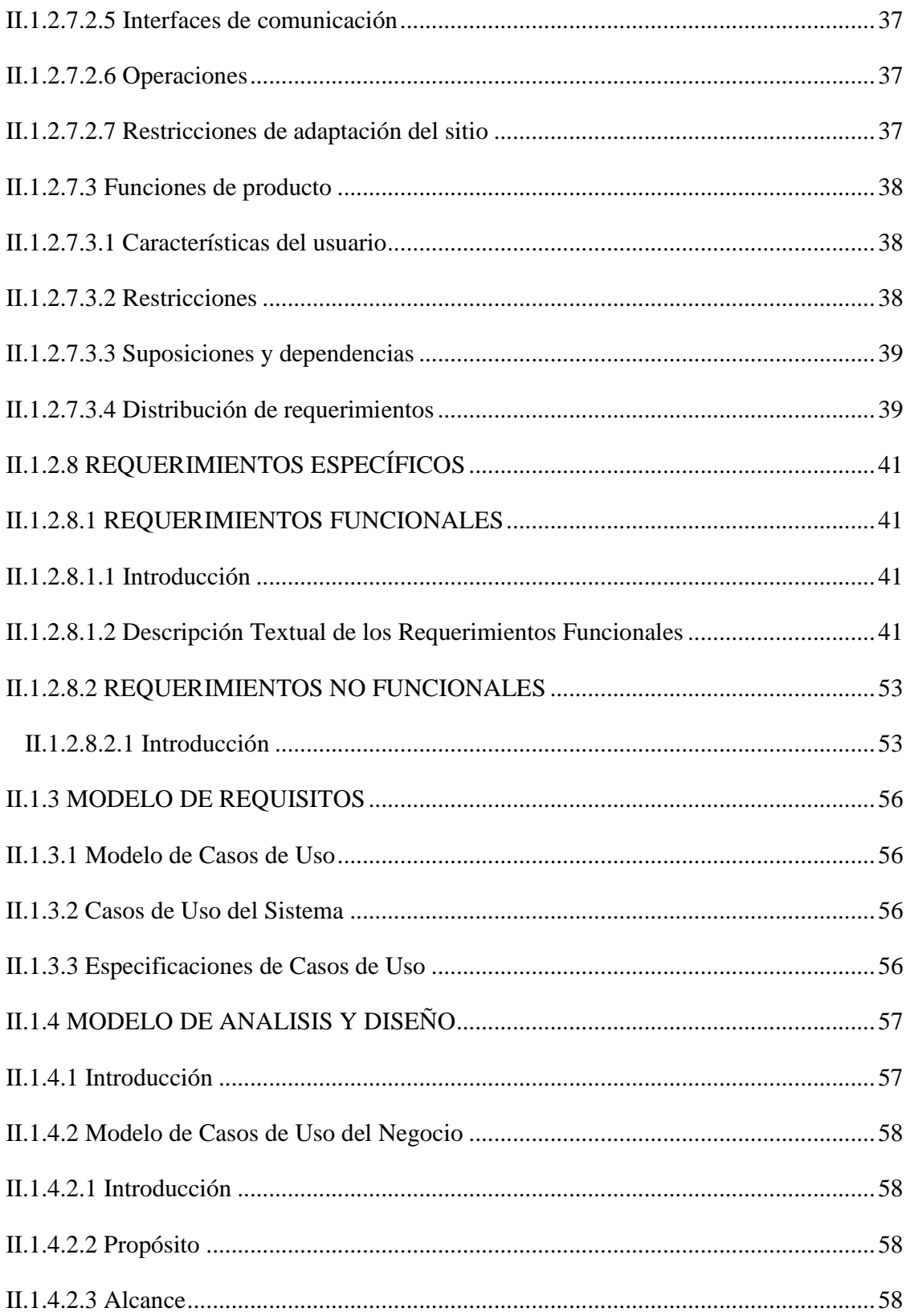

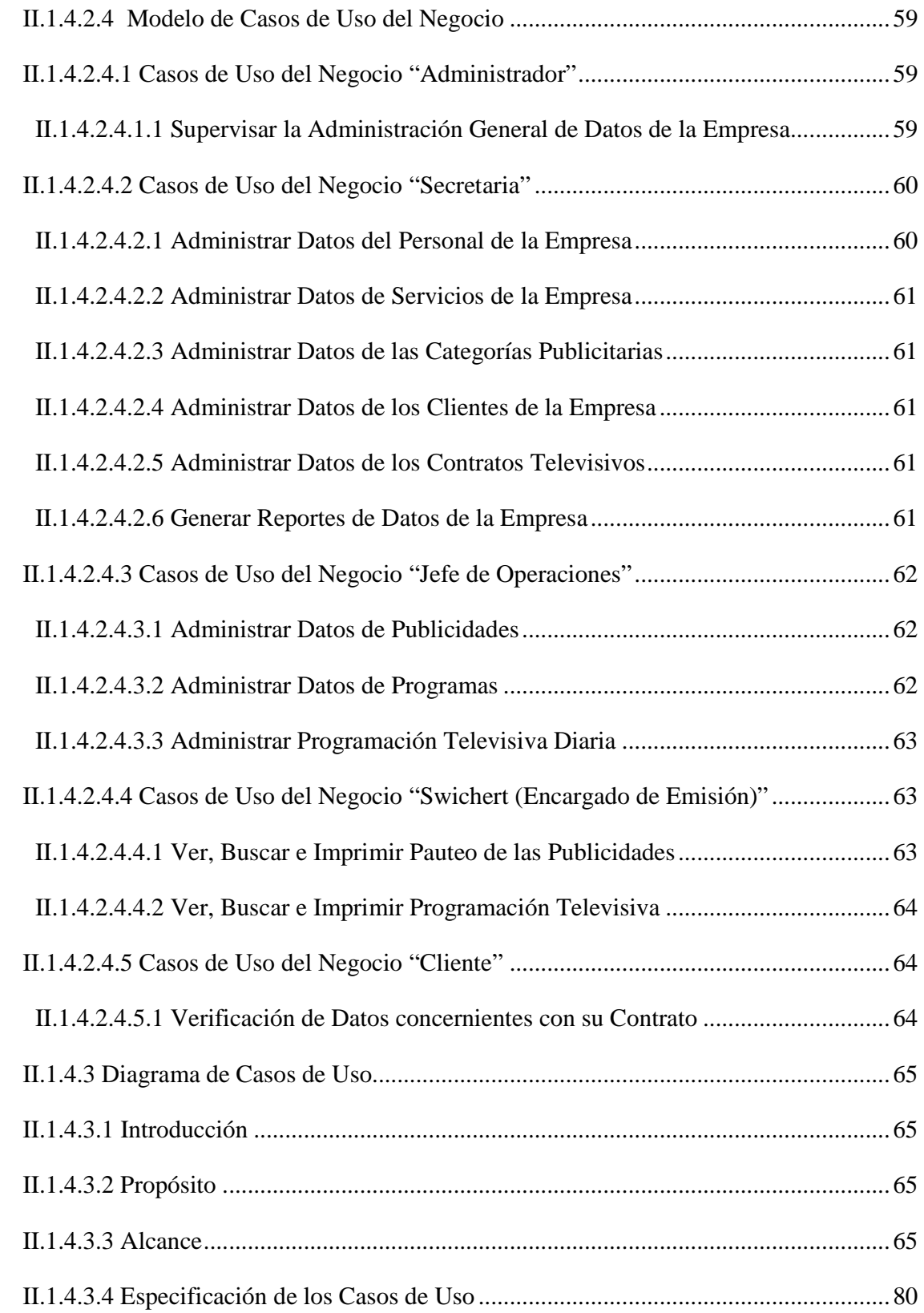

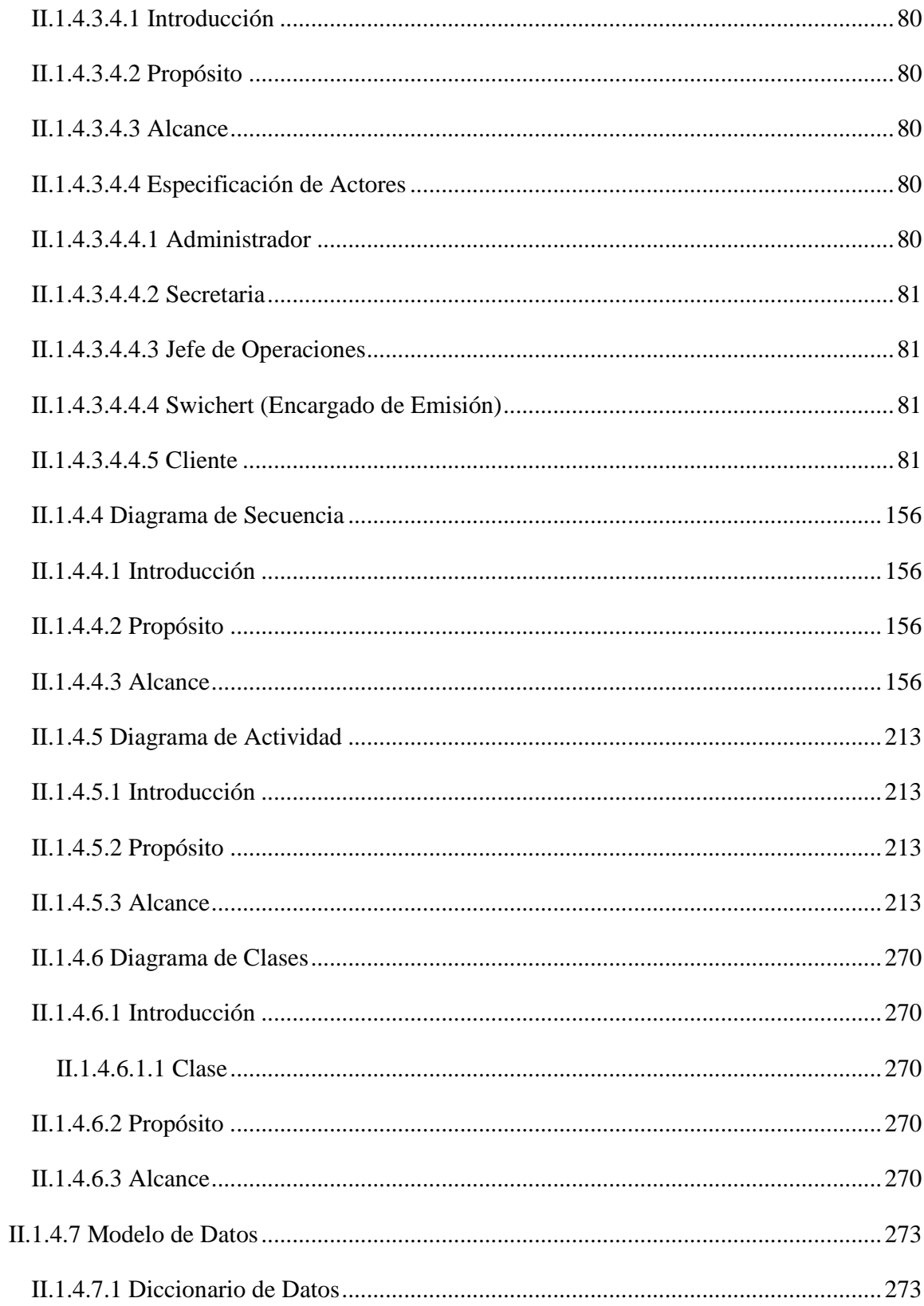

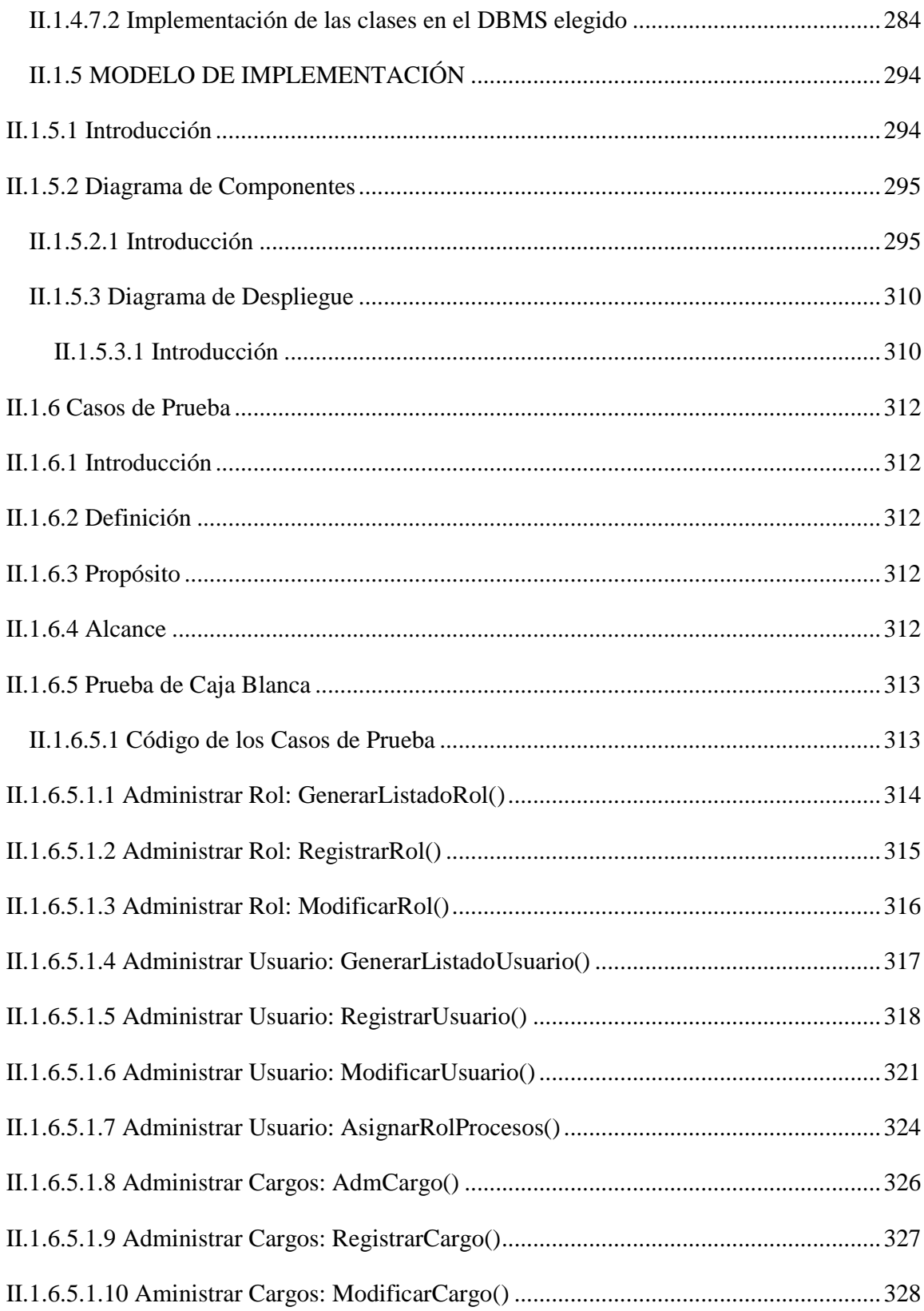

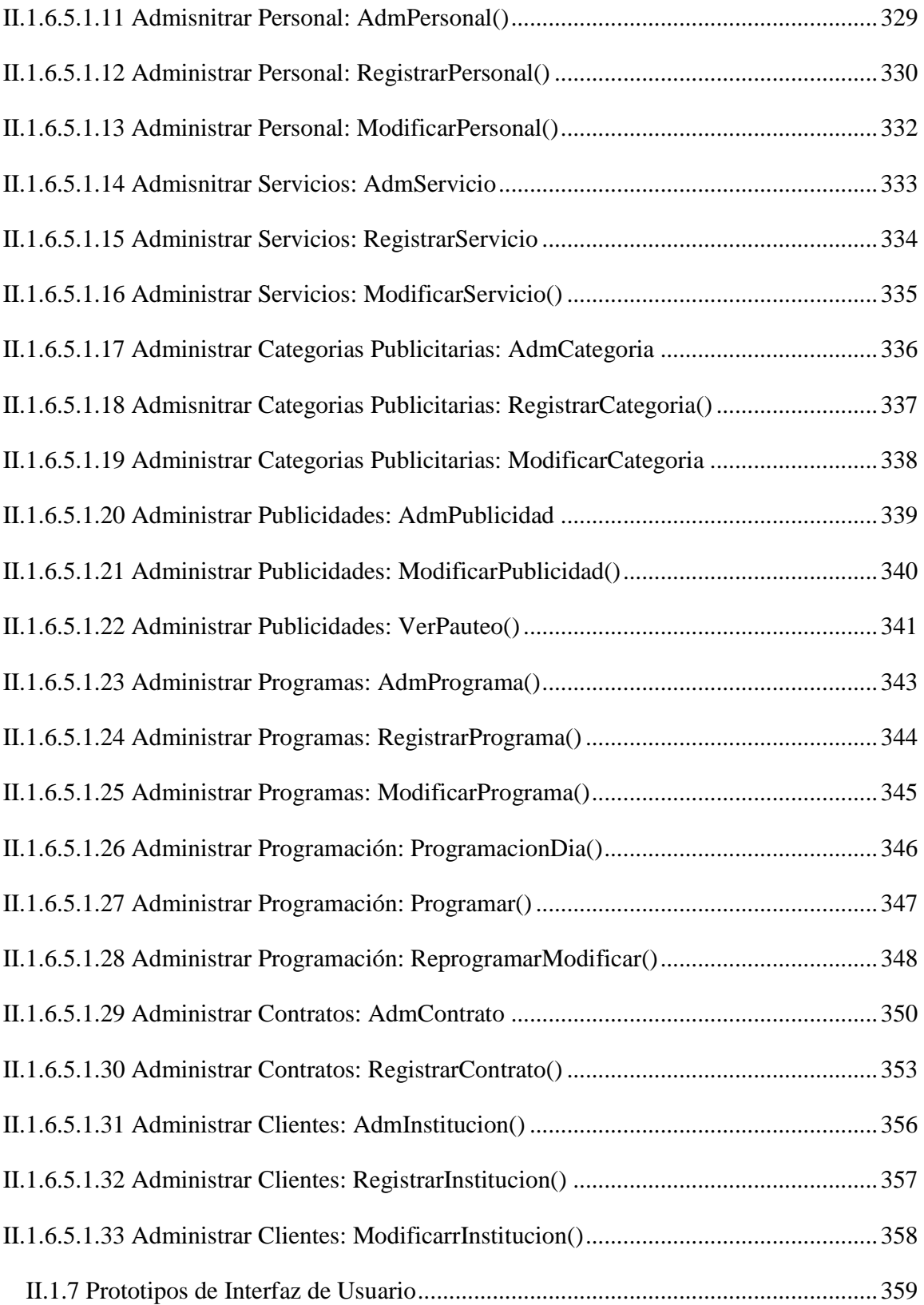

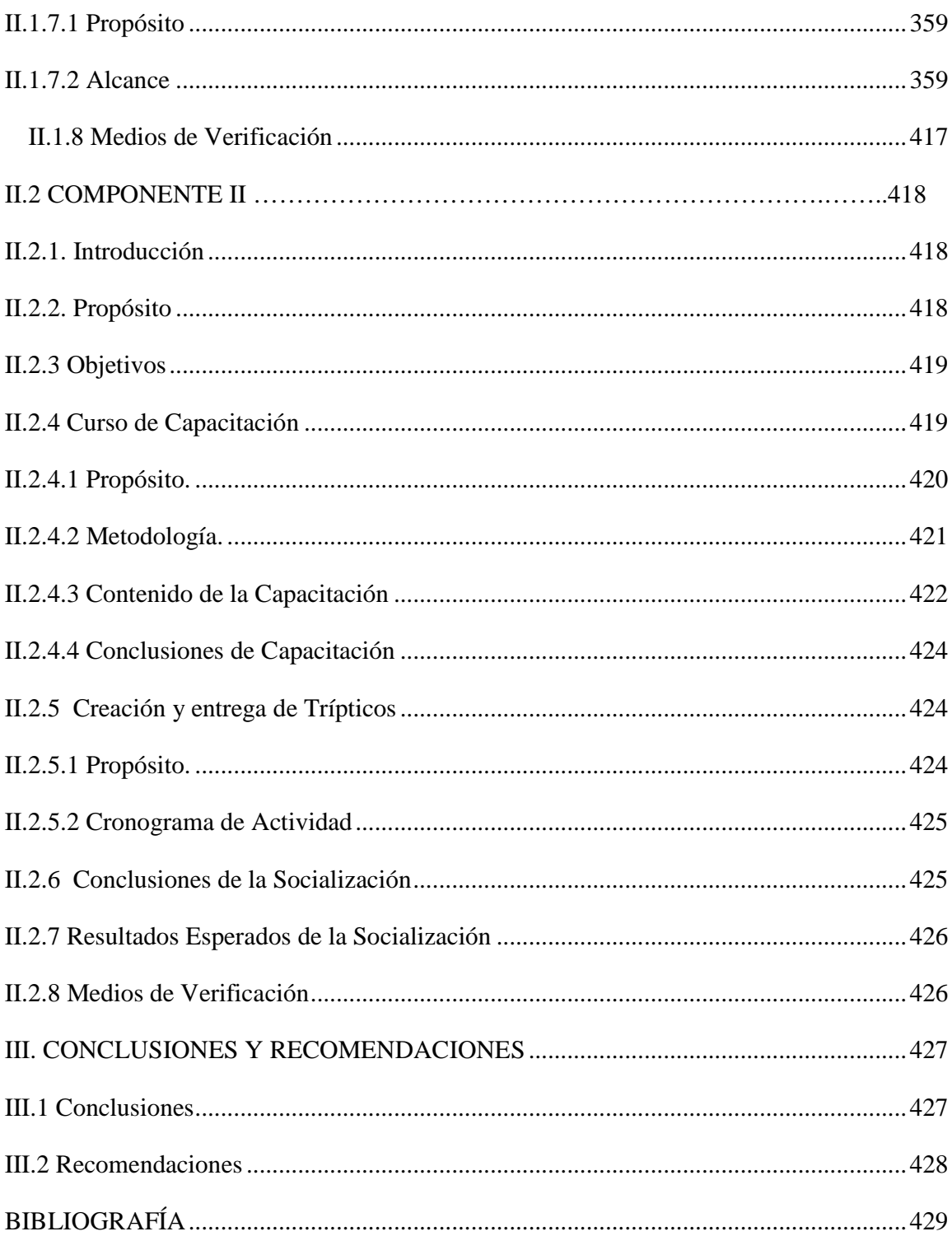

### **INDICE DE TABLAS**

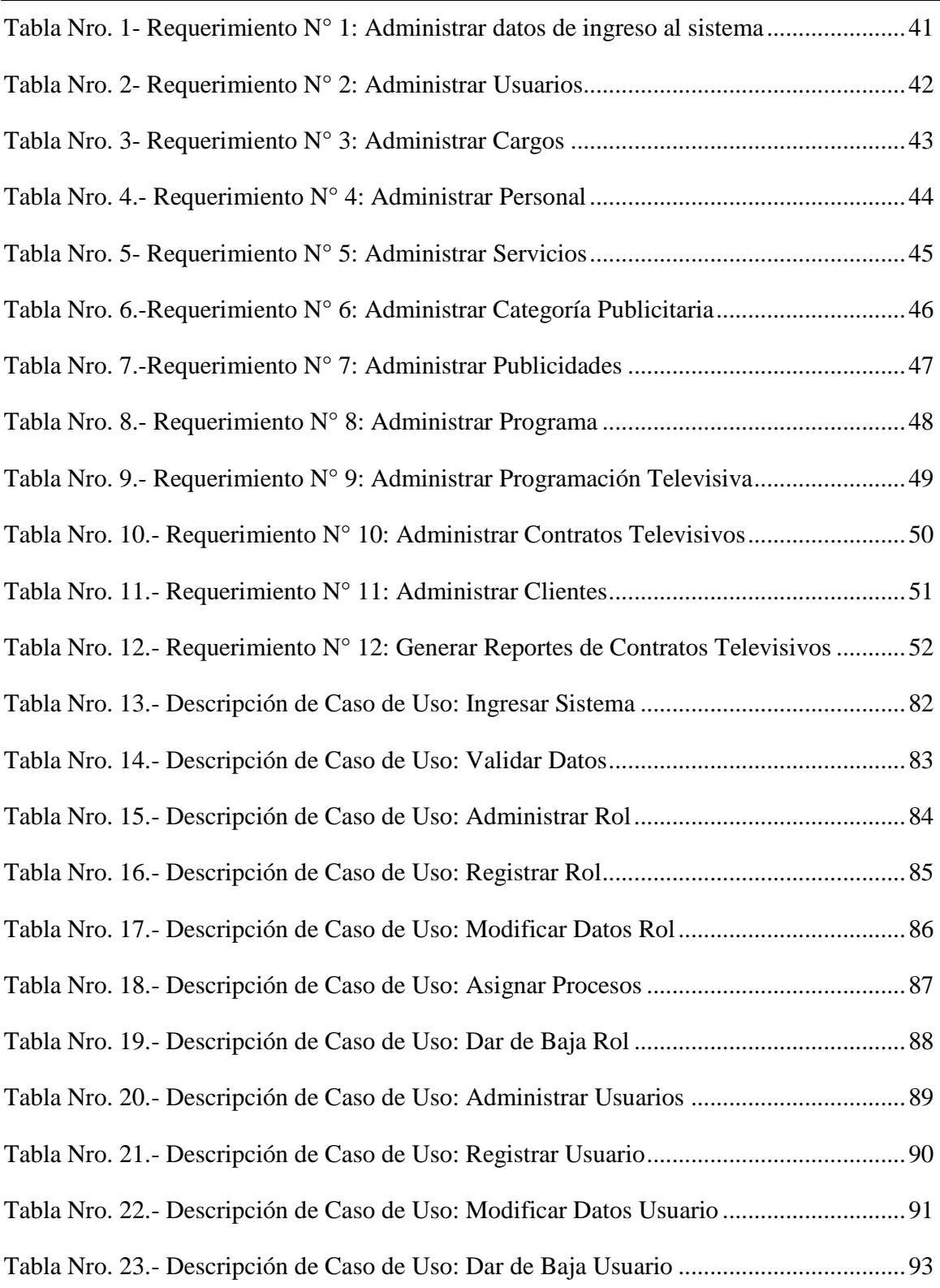

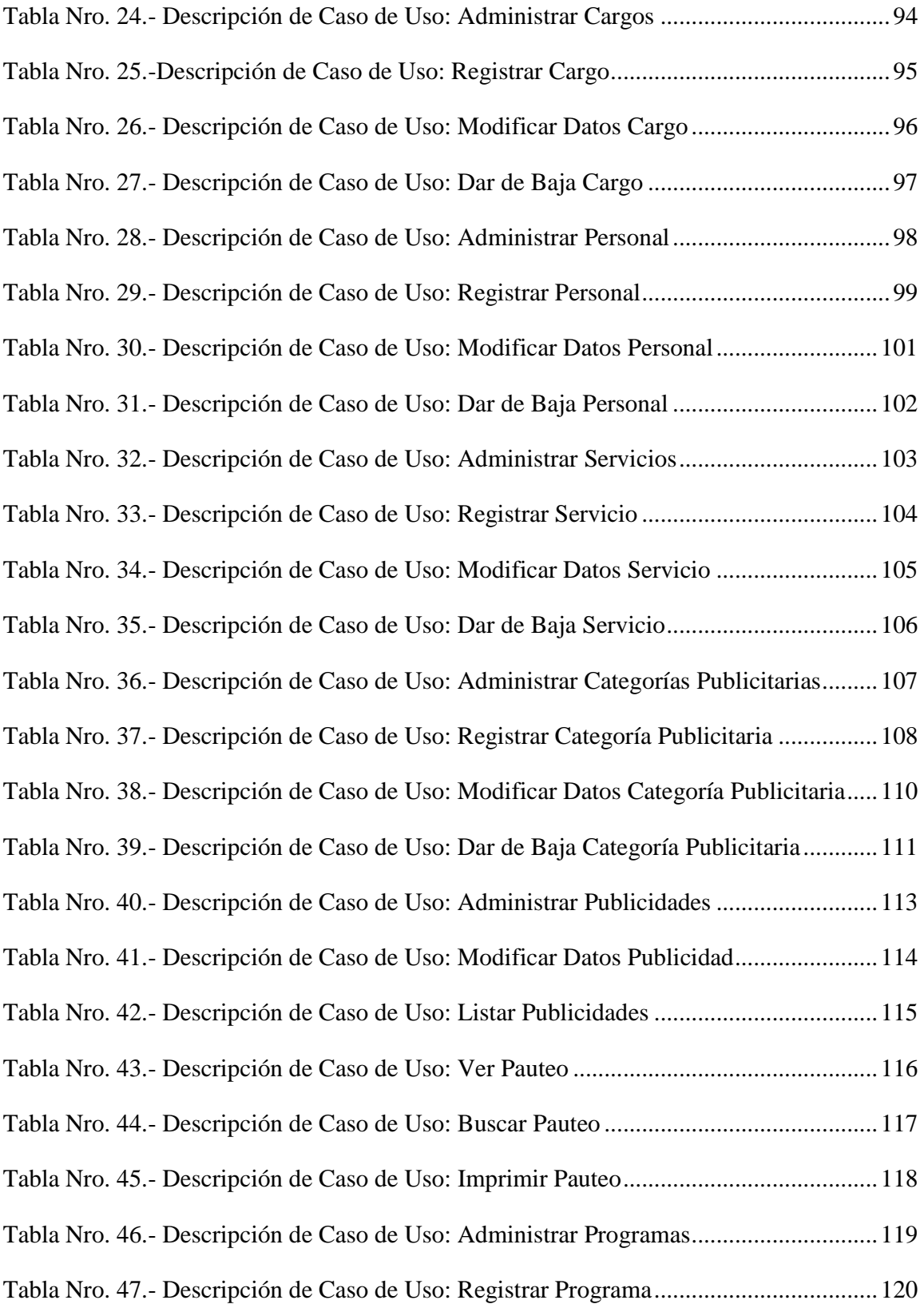

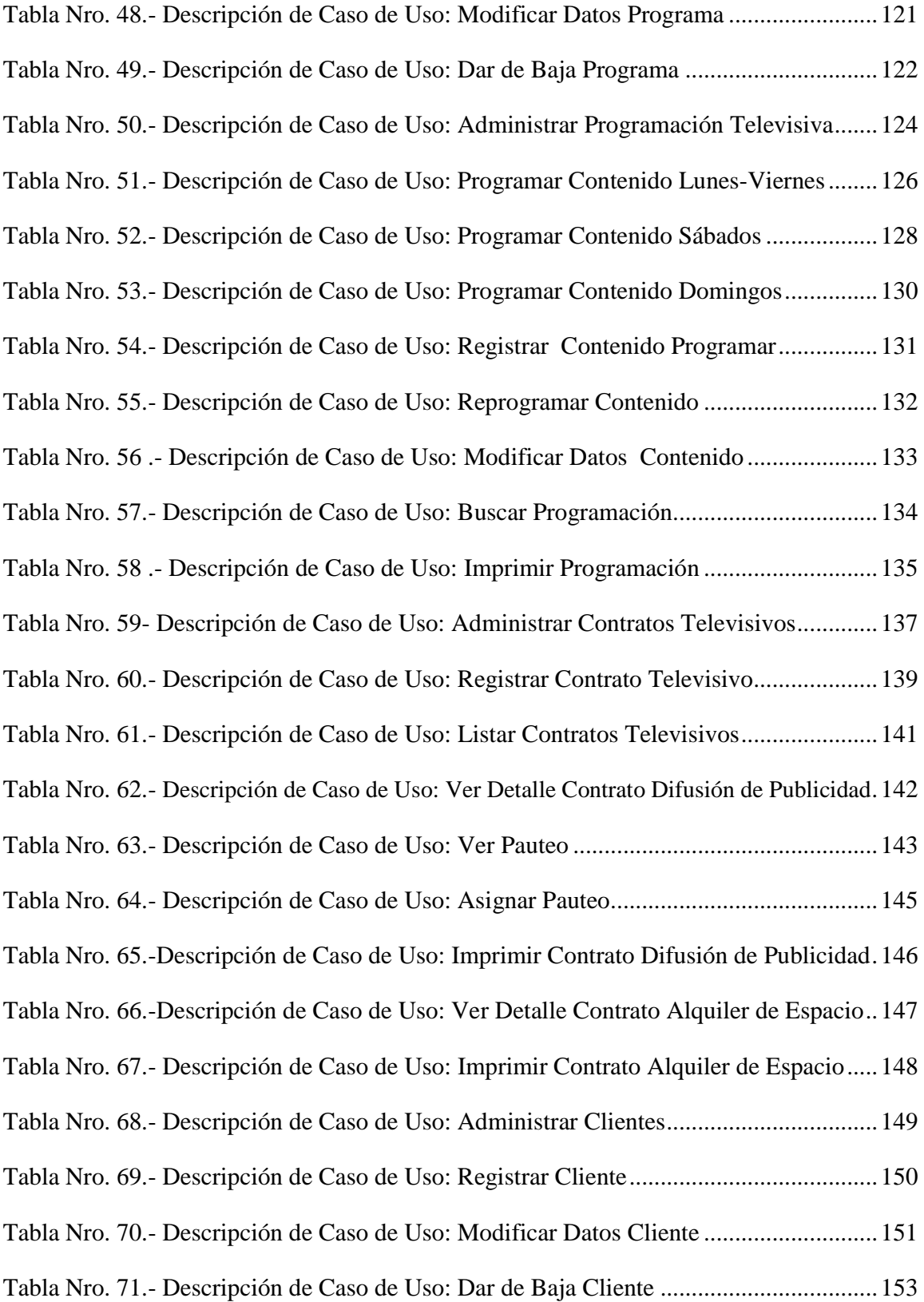

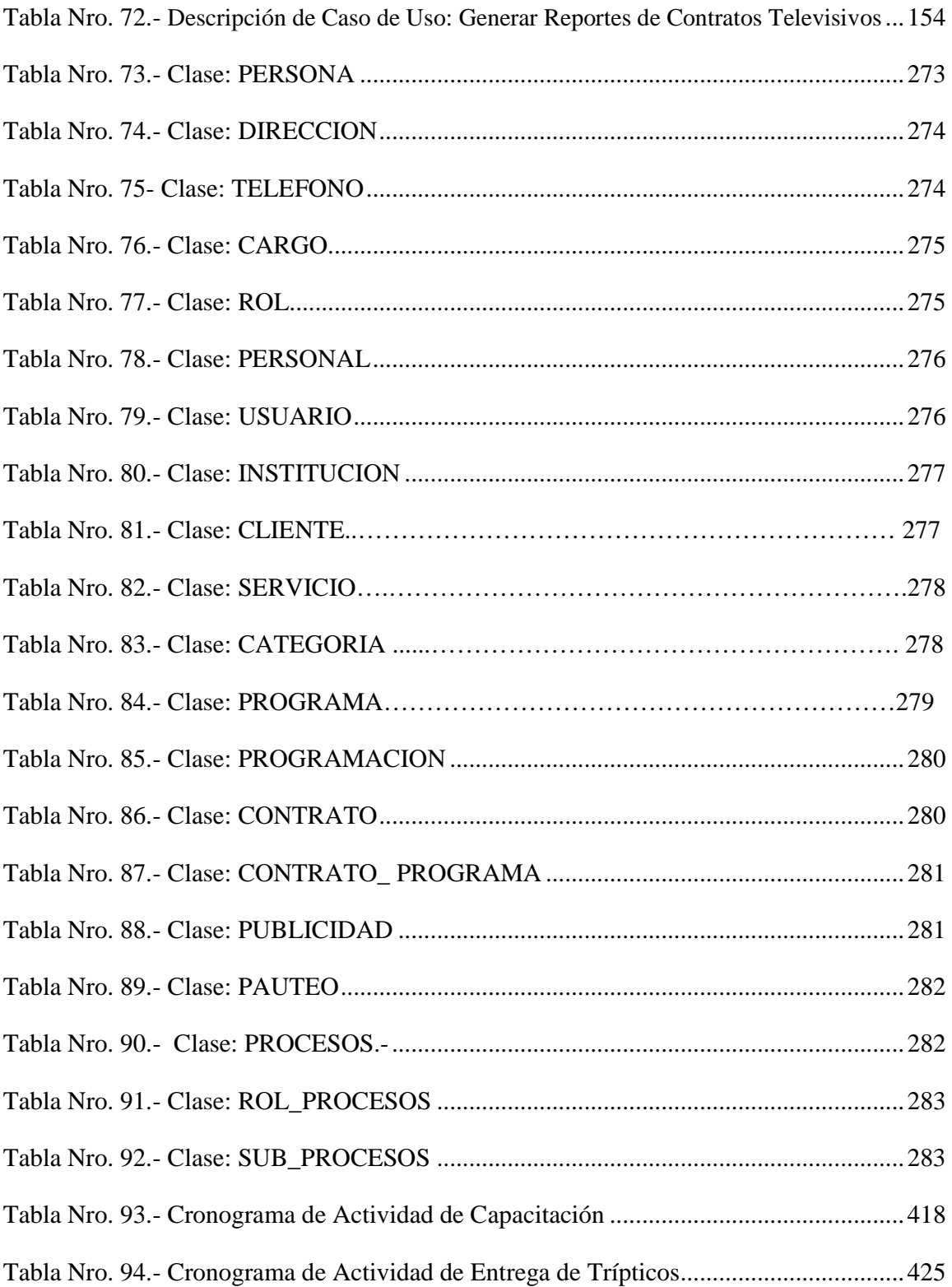

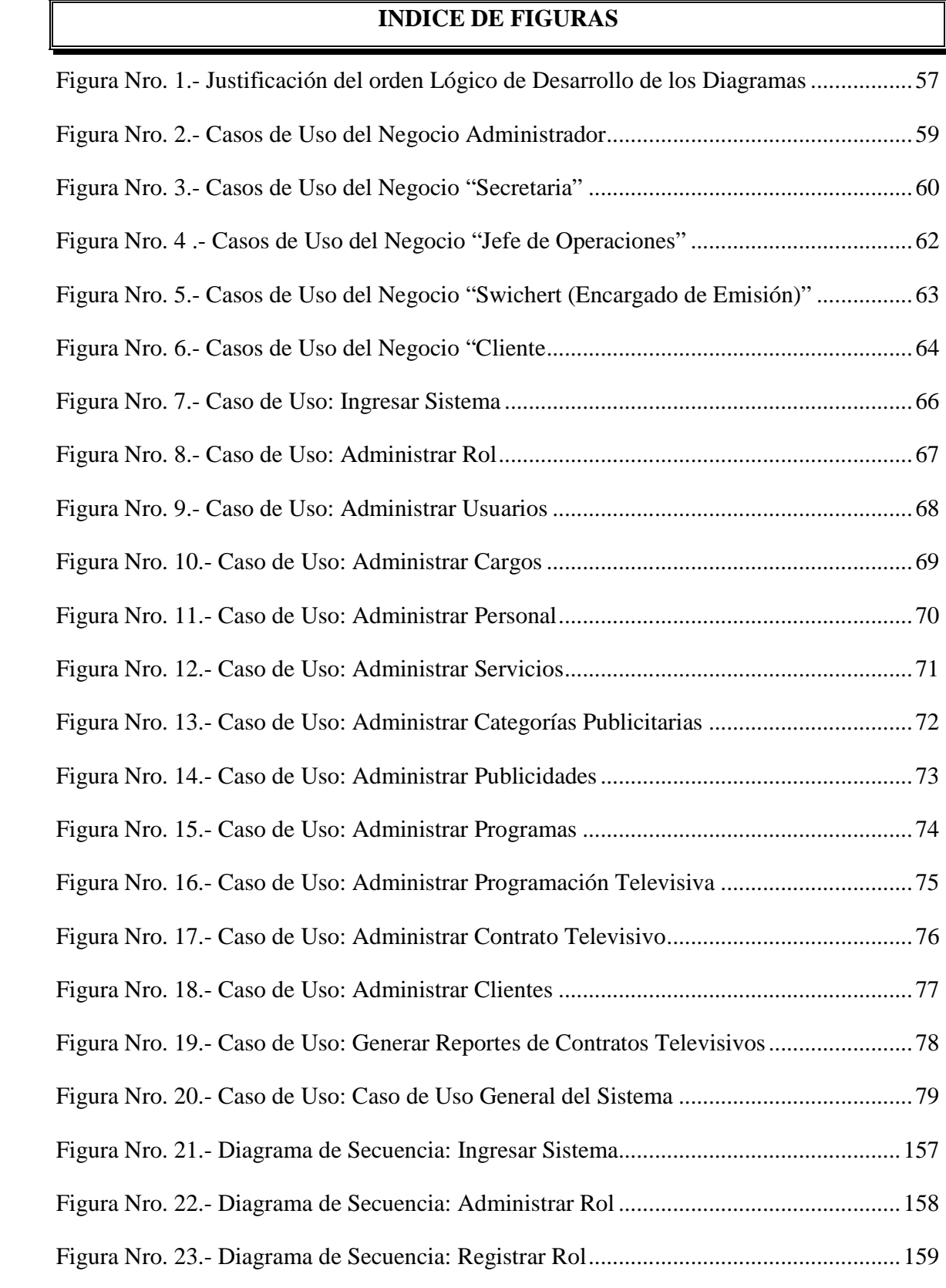

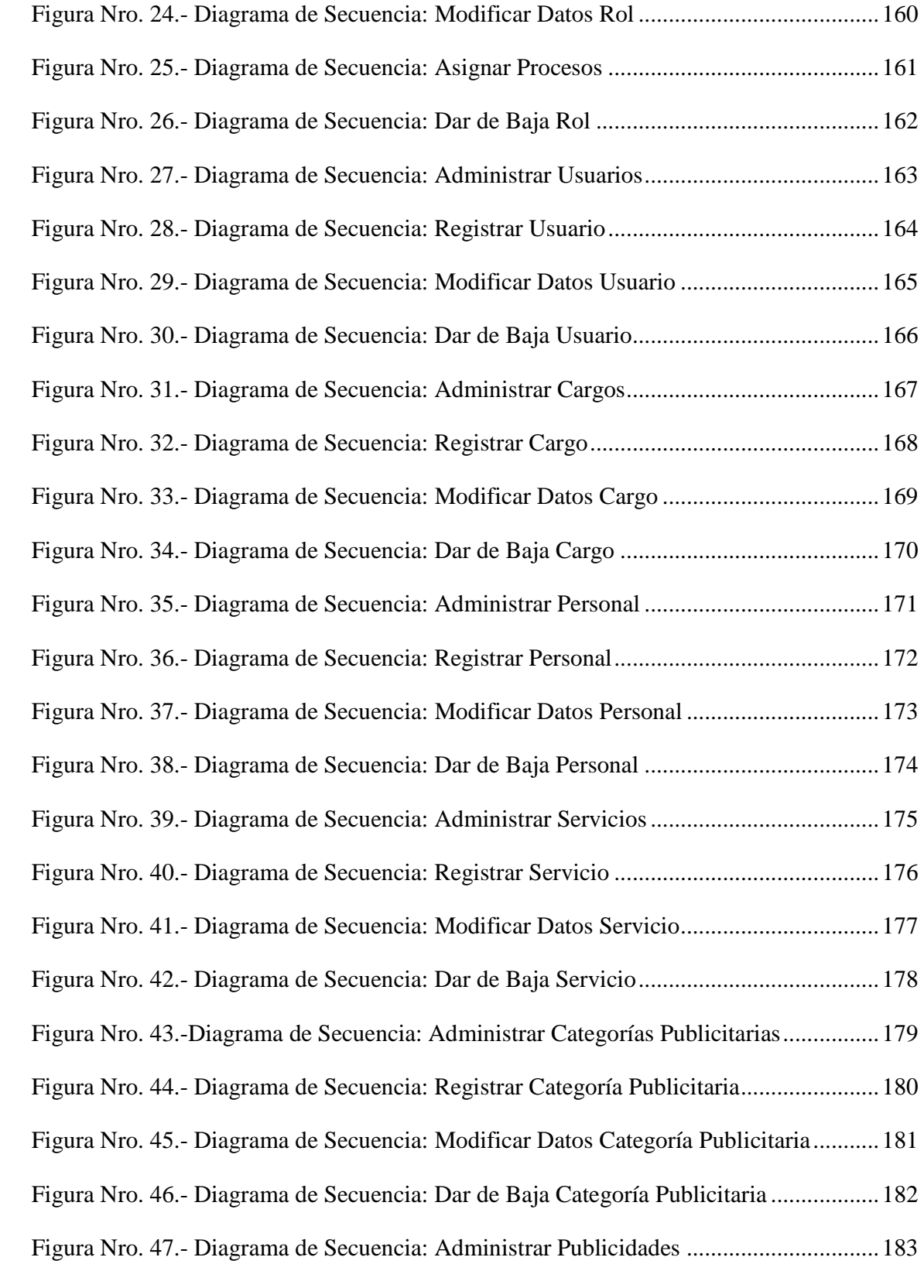

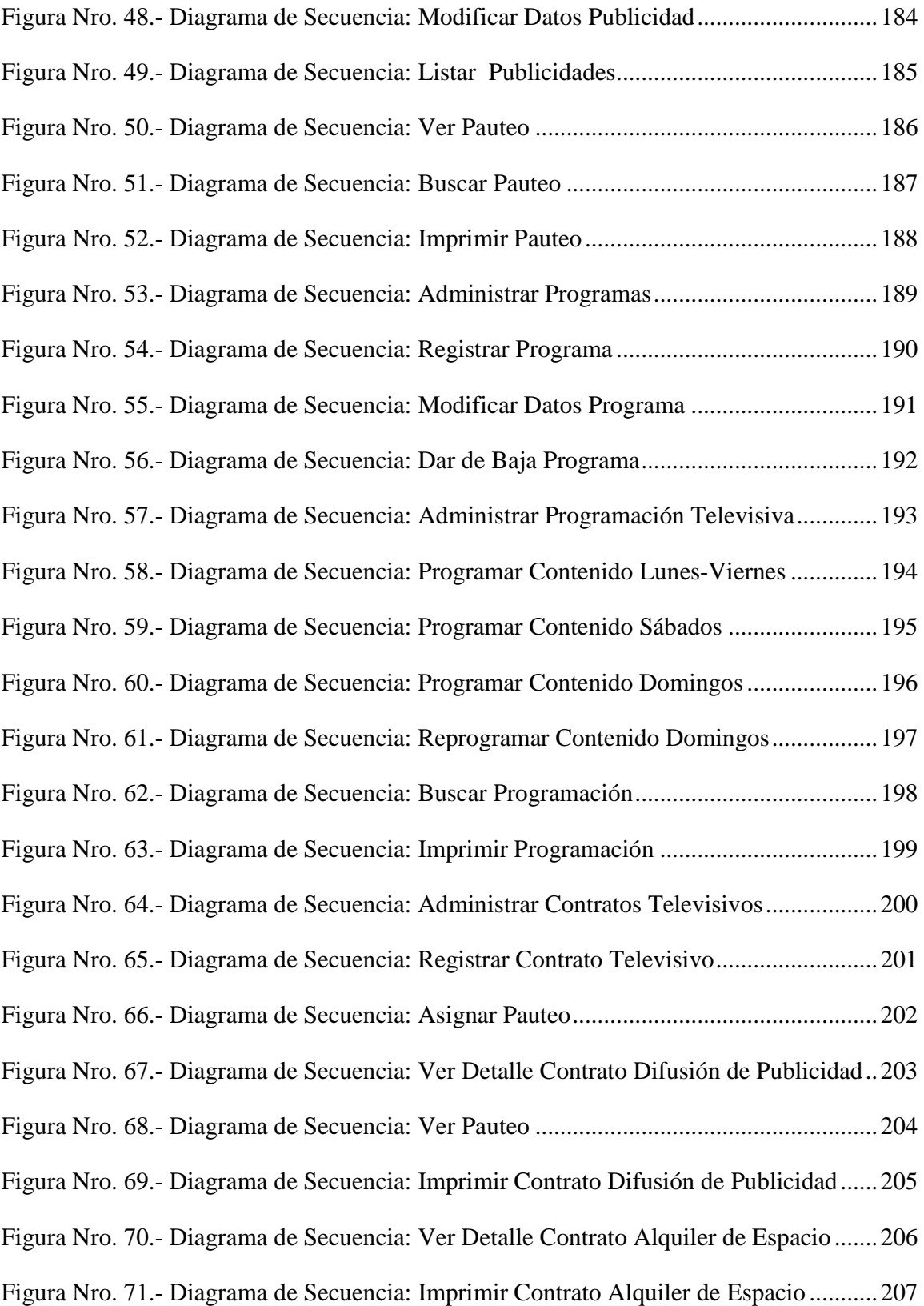

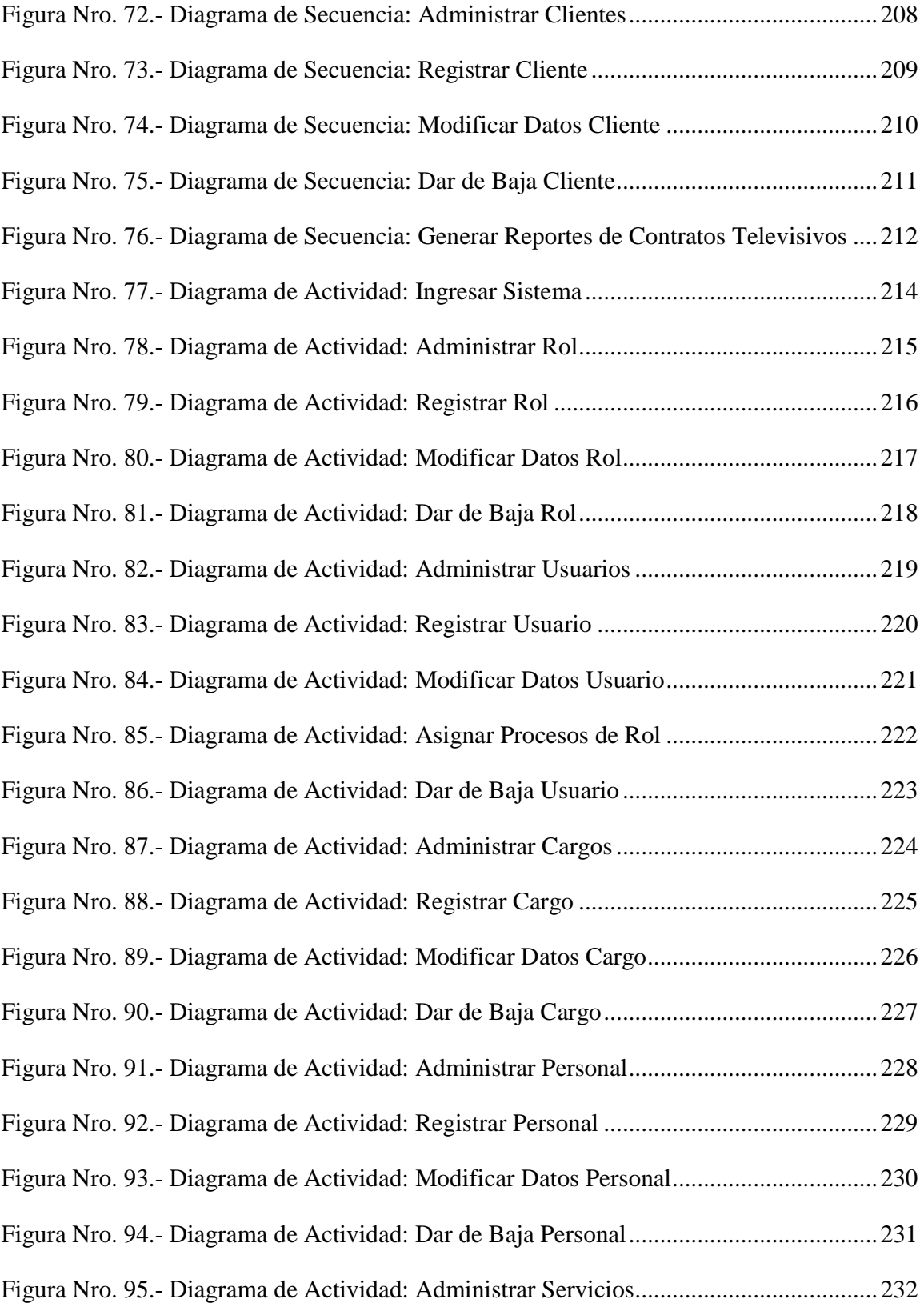

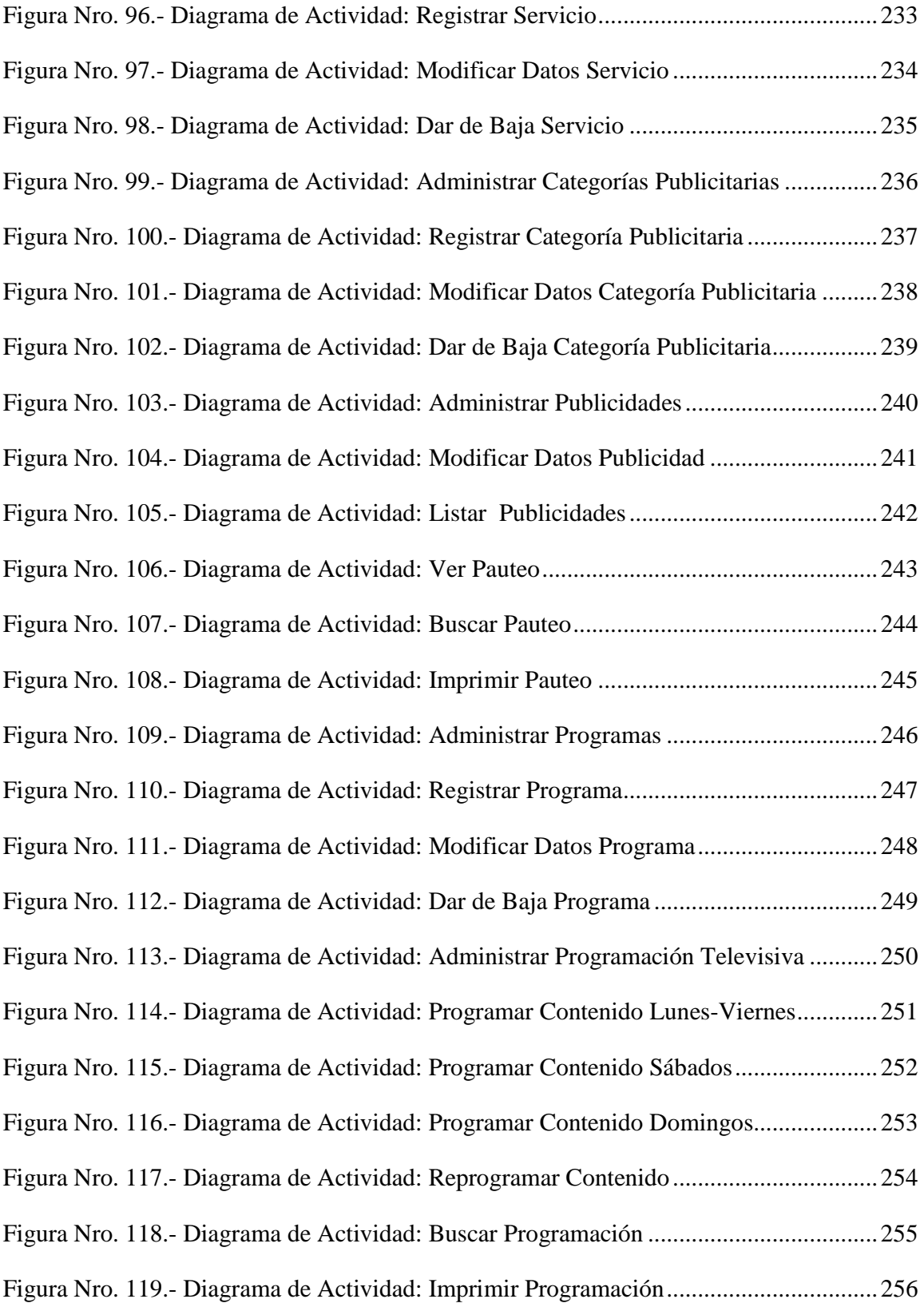

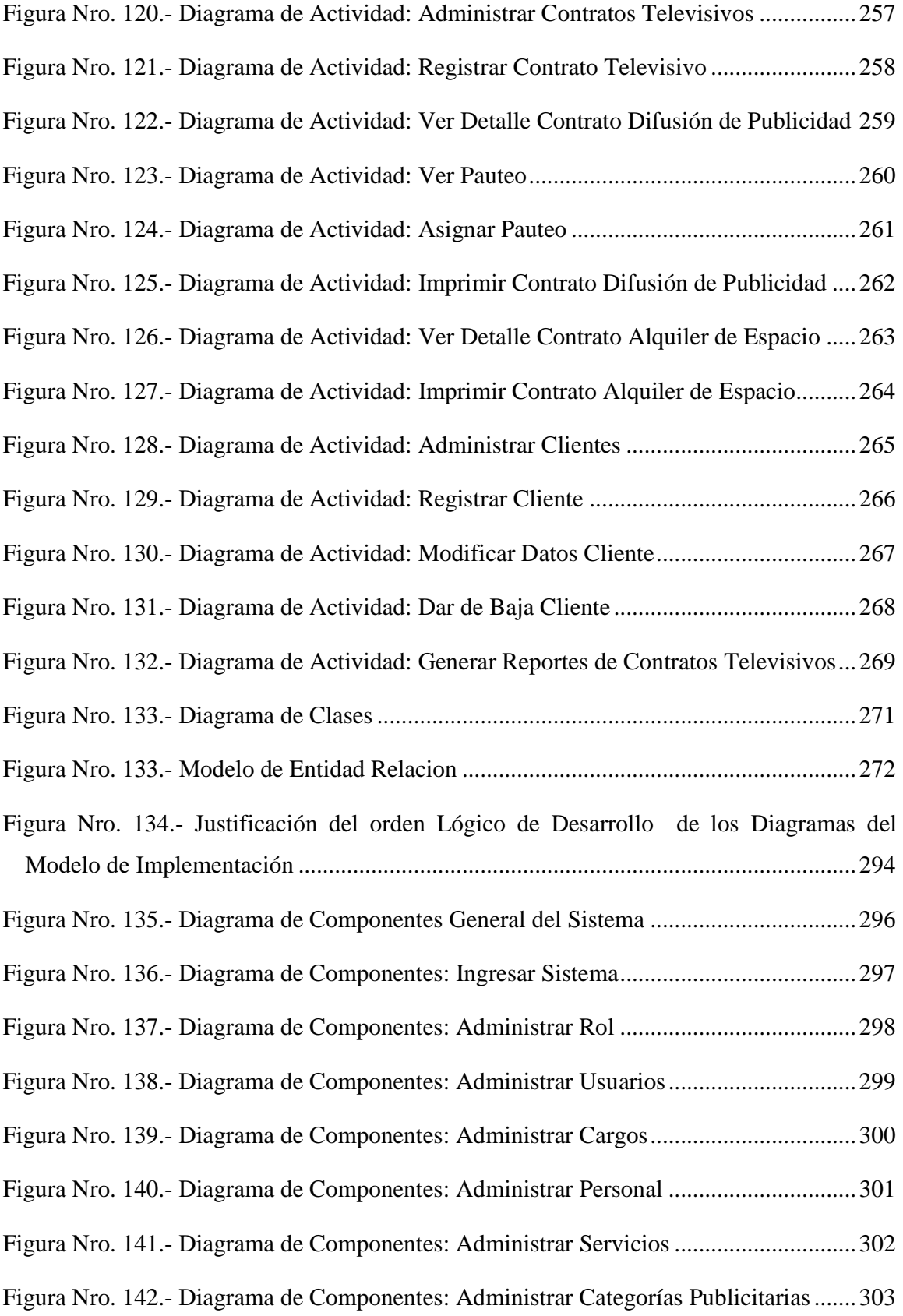

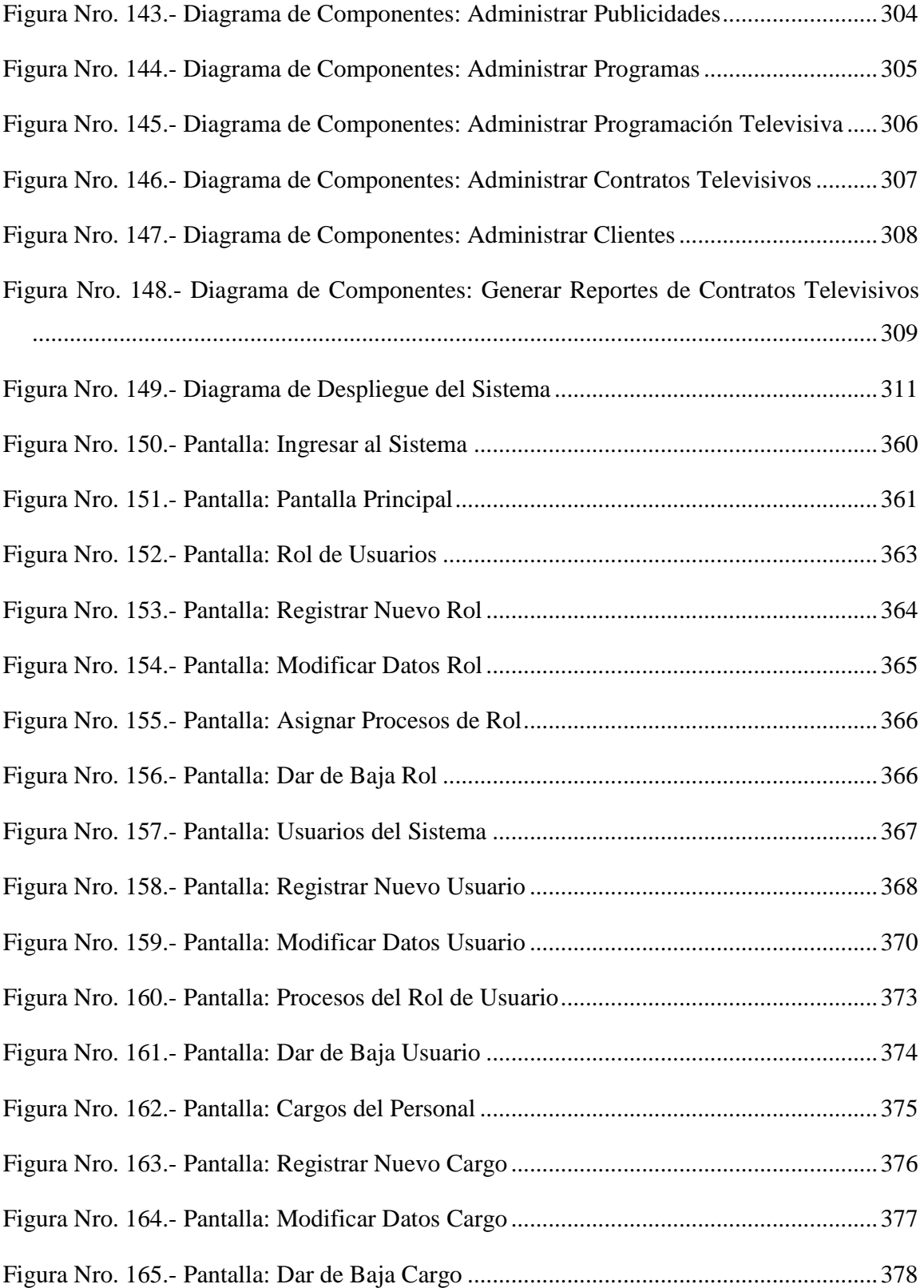

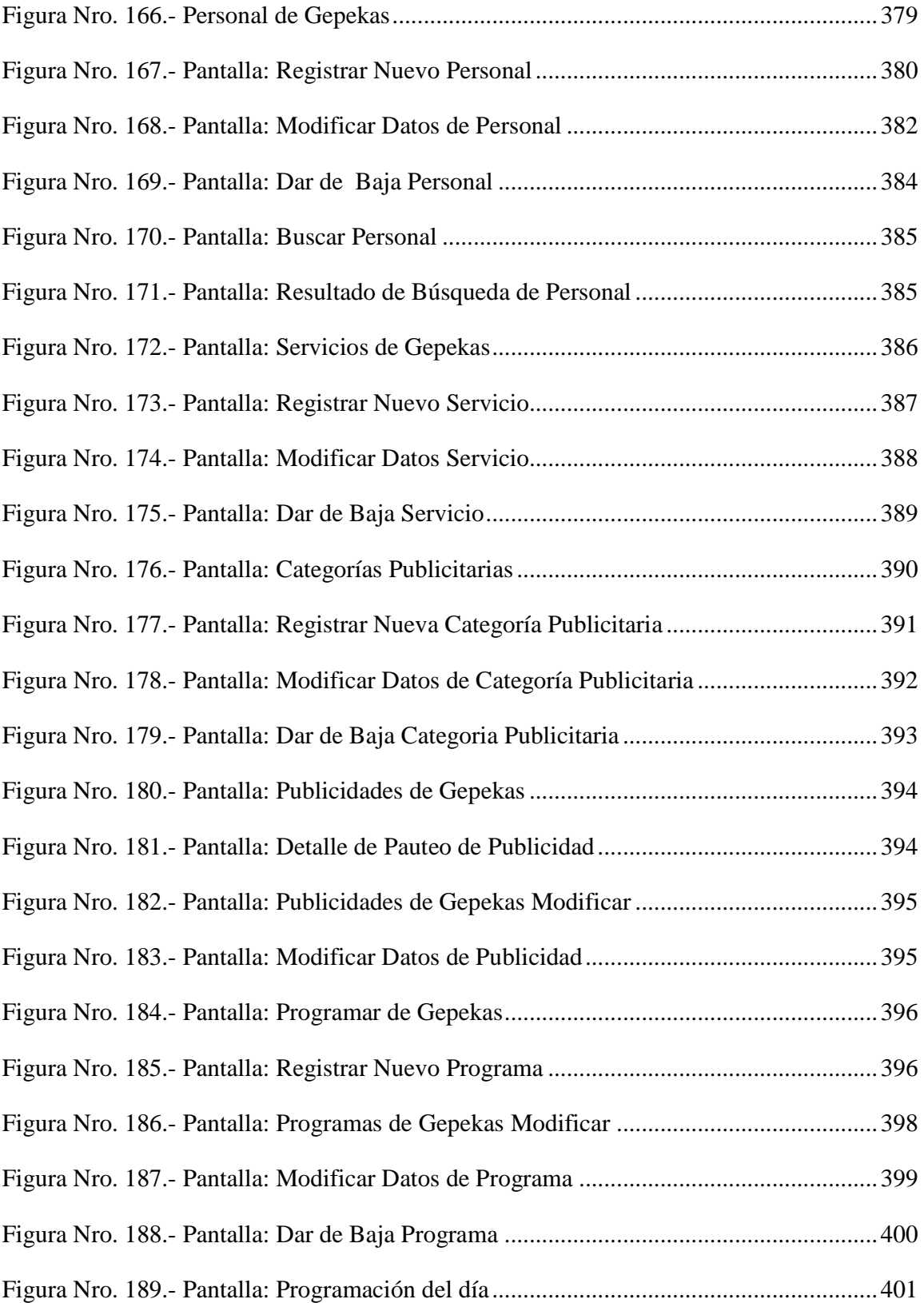

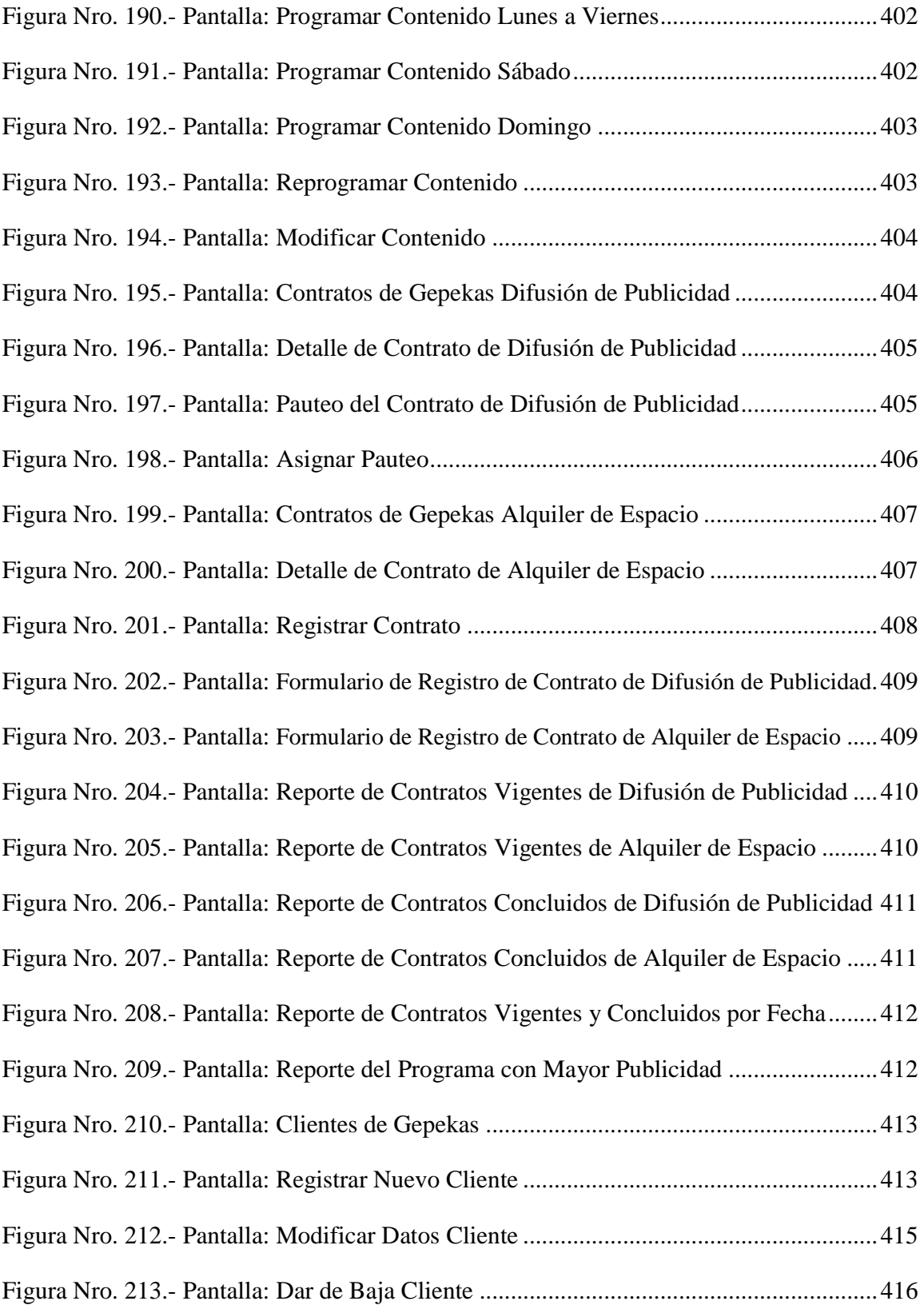